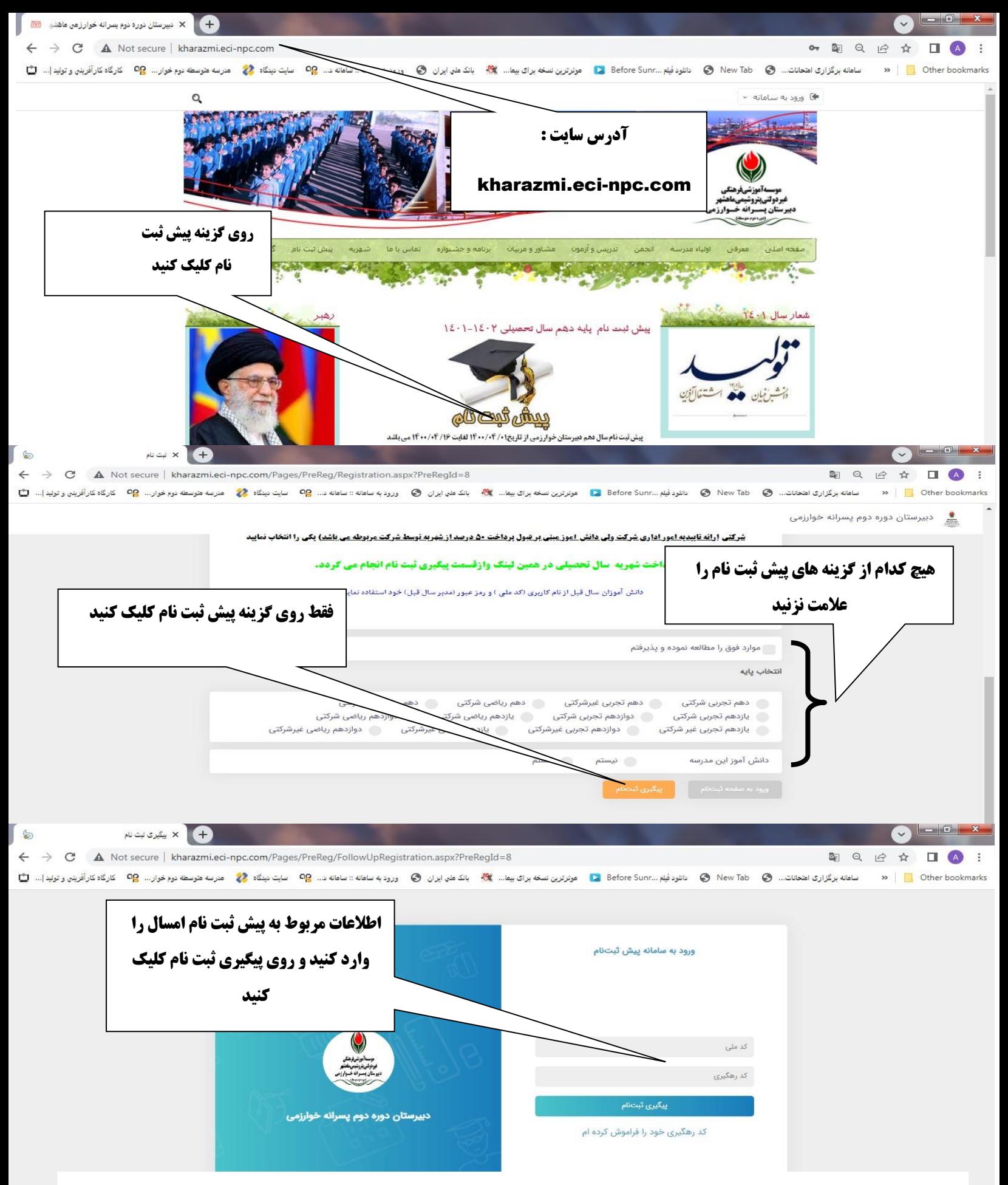

**توجه داشته باشید کلیه عملیات پیش پرداخت شهریه و در آینده اقساط شهریه فقط از طریق کامپیوتر قابل انجام است ، به** 

**هیچ وجه از تلفن همراه برای انجام پرداختها استفاده نکنید**